# **OsmoTRX - Bug #3654**

# **Can't select LimeSDR by serial number**

10/15/2018 03:01 PM - Y2Kot

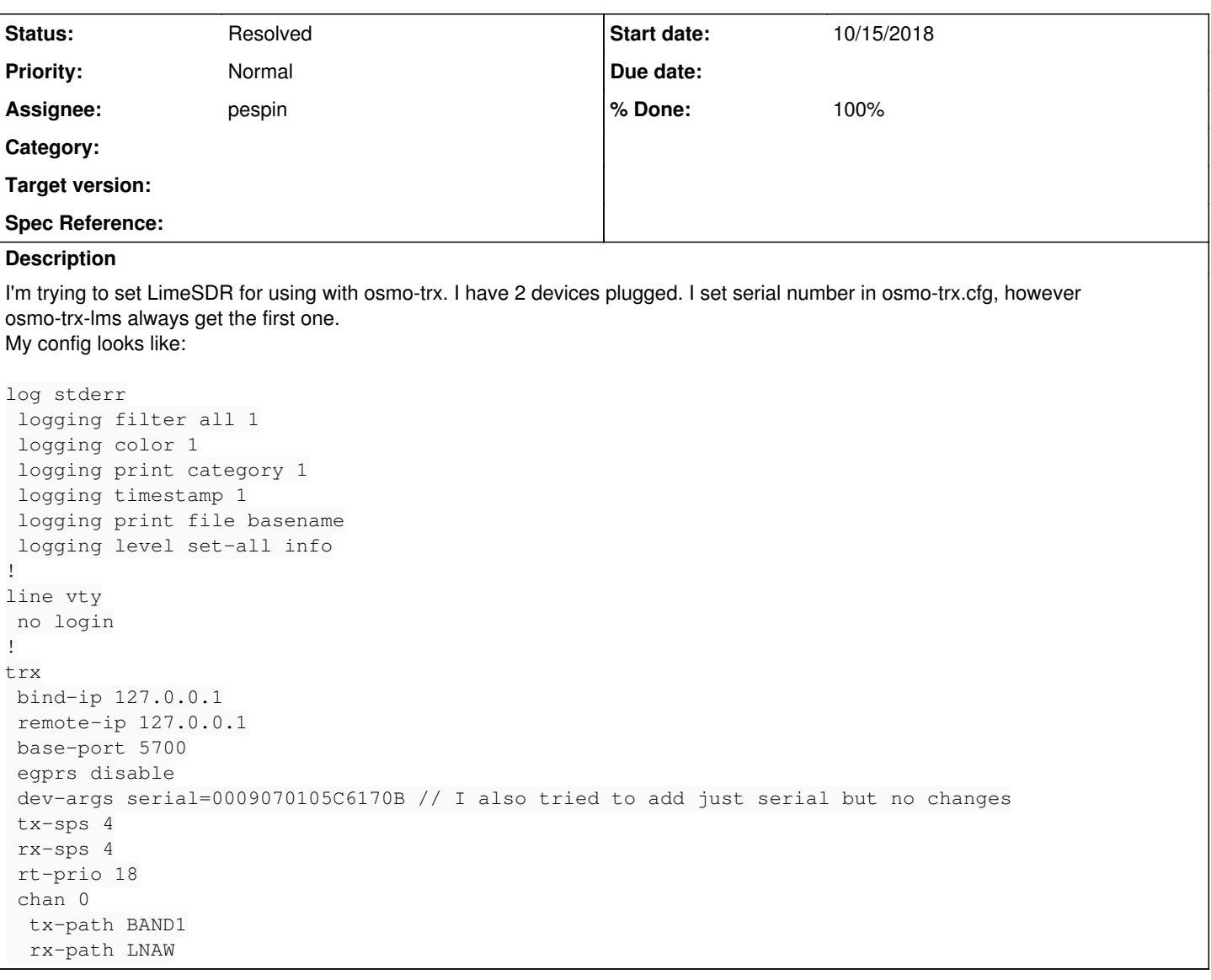

## **Associated revisions**

## **Revision 29189367 - 12/12/2018 02:28 PM - osmith**

LMSDevice: make use of dev-args in osmo-trx.cfg

Allow selecting a specific LimeSDR device by setting dev-args in the config file. Split up the given dev-args address by comma and select the device where all substrings can be found.

I could not test this with real hardware, but I have added a test case to make sure this works as expected.

Related: OS#3654 Change-Id: Ib9aaa066a01bf9de3f78234d7ada884d6f28c852

### **Revision 8d9a05ce - 12/12/2018 04:26 PM - osmith**

osmo-trx.cpp: move comma\_delimited\_to\_vector() to Utils.cpp

Make the "opt" argument const. This function will also be used by LMSDevice.cpp in a follow-up commit.

Related: OS#3654 Change-Id: If3f0f682ca453c2b0a06175ec9626567932cfce6

## **Revision 871713bf - 12/13/2018 10:07 AM - osmith**

LMSDevice: make use of dev-args in osmo-trx.cfg

Allow selecting a specific LimeSDR device by setting dev-args in the config file. Split up the given dev-args address by comma and select the device where all substrings can be found.

I could not test this with real hardware, but I have added a test case to make sure this works as expected.

Related: OS#3654 Change-Id: Ib9aaa066a01bf9de3f78234d7ada884d6f28c852

## **Revision 42c16560 - 12/17/2018 09:43 AM - osmith**

LMSDeviceTest: fix link errors on OBS

Link LMSDeviceTest against LMS\_LIBS, so it does not only compile on Debian, but also on Ubuntu and openSUSE. Thanks to roox for figuring this out.

Related: OS#3654 Change-Id: I6980d4290f623485a77db10fea6d17de0321c092

### **History**

## **#1 - 11/29/2018 12:24 PM - laforge**

*- Assignee set to osmith*

#### **#2 - 11/29/2018 12:26 PM - laforge**

## **#3 - 12/03/2018 06:27 PM - pespin**

Check LMSDevice::open in ./Transceiver52M/device/lms/LMSDevice.cpp, "args" is passed there as a string.

What I would do: accept in VTY same format as we use for osmo-trx-uhd, for instance: "LimeSDR-USB,addr=1d50:6108,serial=0009060B00471827"

Then, create a function which splits each token into an vector of strings (comma is the separator).

Then, for each Ims\_info\_str\_t returned in LMS\_GetDeviceList(info\_list), check if all strings coming from the generated vector can be found as substrings of that lms\_info\_str\_t. If that's the case, return that one.

Modify the call to LMS\_Open() to use the returned lms\_info\_str\_t instead of info\_list<sup>[0](#page--1-0)</sup>.

#### **#4 - 12/10/2018 03:53 PM - osmith**

- *Status changed from New to In Progress*
- *% Done changed from 0 to 10*

### **#5 - 12/11/2018 03:51 PM - osmith**

*- % Done changed from 10 to 90*

#### Patches submitted.

[https://gerrit.osmocom.org/#/q/topic:limesdr-dev-args+\(status:open+OR+status:merged\)](https://gerrit.osmocom.org/#/q/topic:limesdr-dev-args+(status:open+OR+status:merged))

## **#6 - 12/13/2018 11:13 AM - pespin**

*- Assignee changed from osmith to pespin*

Merged, assigning to myself to make use of this feature in osmo-trx-lms attached in osmo-gsm-tester.

## **#7 - 03/06/2019 05:49 PM - pespin**

*- Status changed from In Progress to Resolved*

*- % Done changed from 90 to 100*

Patch submitted in<https://gerrit.osmocom.org/#/c/osmo-gsm-tester/+/13150/>uses it in osmo-gsm-tester.